# Cora SeQuence 9.9.1 Release Notes

Last Modified on 12/09/2022 12:30 am EST

## 08 DECEMBER 2022

This update includes a feature, a performance enhancement, and a resolved issue.

#### Feature

HTML format support for archived Conversation View and sent emails: The Conversation View and sent emails data of an archived case are now retrieved and downloaded in a readable HTML format. You can access the email attachments through a link from the HTML, which redirects to the folder where attachments are saved.

For more details, see the *Data retrieval* section in this [article](https://knowledgecenter.gcora.genpact.com/help/archive-overview).

## Enhancement

• Improved the performance of forms that included nested tabs.

# Resolved issues

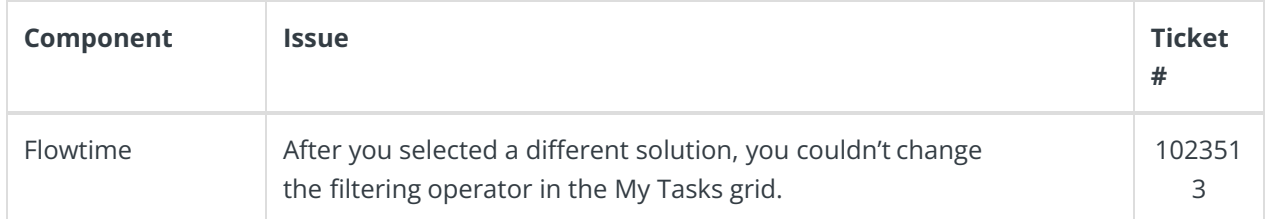

# Deployment

Download the release package from the Cora [SeQuence](https://repo.corasequence.digital/) repository.

#### **NOTE**

Contact Support to obtain credentials to access the Cora SeQuence repositories.

There are seven pre-build application deployment packages available, depending on the type of application that you are deploying. You install each Cora SeQuence application separately.

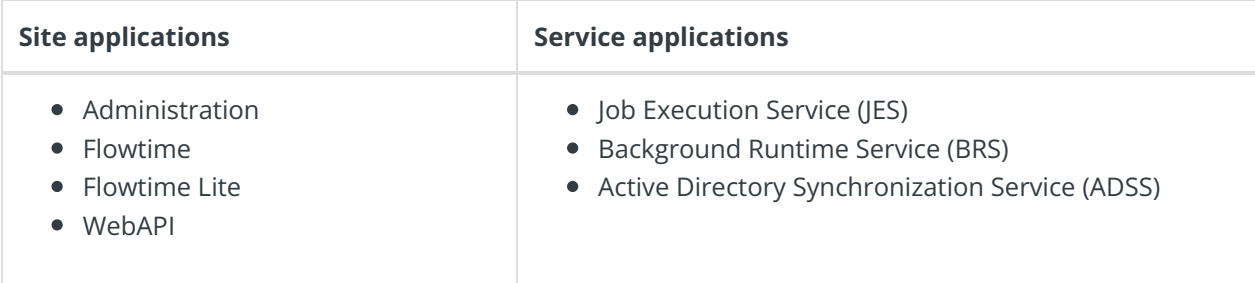

When you deploy pre-built applications, you can choose between the *Standard* and *Premium* packages. The Premium package includes HotOperations. You can also build and deploy your own Cora SeQuence applications.

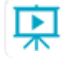

Click [here](https://dyzz9obi78pm5.cloudfront.net/app/image/id/5e459f0f6e121c7b73f8d3db/n/v92-prebuilt-application-deployment.mp4) to see how to deploy Cora SeQuence in an environment with pre-built applications.

For more details on installing and deploying Cora SeQuence, see this [article](http://knowledgecenter.gcora.genpact.com/help/corasequence-v9x-modular-architecture).

# **IMPORTANT**

With Cora SeQuence applications, also upgrade the database to this version. For more information on *database upgrade* paths, see this [article](http://knowledgecenter.gcora.genpact.com/help/database-upgrade-paths).

Before upgrade, make sure to update the PowerShell modules to the latest version. For PowerShell modules version mapping with Cora SeQuence version, see this [article](http://knowledgecenter.gcora.genpact.com/help/powershell-modules-versions-mapping-with-cora-sequence-versions). Click [here](https://dyzz9obi78pm5.cloudfront.net/app/image/id/5f05907b6e121cfd3189612f/n/installcorasequencepsmodules.txt) to view a sample PowerShell script. Consider this sample for reference only, and do not copy paste from here.

For *development* purposes, you can run Cora SeQuence with Microsoft SQL Server Developer Edition.

During upgrade, all product application folders are deleted and redeployed:

- Web and App config files are overwritten in each release. You need to reapply your custom configuration settings after the upgrade.
- All custom files located in the application folders are also deleted. Custom files should be packaged as a custom application NuGet.

Files in the central configuration location are not changed. For more details, see this [article](http://knowledgecenter.gcora.genpact.com/help/central-configuration-folder).